# **Årsredovisning**

**för**

## **Missing People Sweden**

802463-5867

Räkenskapsåret

2021–01–01 – 2021–12–31

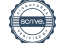

Styrelsen för Missing People Sweden 802463-5867 med säte i Stockholm, får härmed avge årsredovisning för räkenskapsåret 2021-01-01 – 2021-12-31.

Årsredovisningen är upprättad i svenska kronor, SEK. Om inte annat särskilt anges, redovisas alla belopp i hela kronor (kr). Uppgifter inom parentes avser föregående år.

## **Förvaltningsberättelse**

#### **Allmänt om verksamheten**

Missing People är en ideell organisation vars syfte är att publicera efterlysningar samt genomföra eftersök av försvunna personer i Sverige.

Missing Peoples jour tar dagligen emot anmälningar om försvunna, och arrangerar sökinsatser av ideellt aktiva som hjälper familjer att hitta sina nära och kära.

Missing People är en rikstäckande organisation med regionala avdelningar i hela landet. Kärnan i organisationen är alla frivilliga personer som ger av sin tid för att hjälpa till i sökandet efter försvunna personer. Alla i sökinsatserna, de som bemannar de regionala avdelningarna och sitter i jouren är frivilliga.

Vi strävar efter att starta sökinsatser inom en till sex timmar från det att ett ärende kommer in till föreningens jour, oavsett tid på dygnet eller plats i Sverige. Vi söker för att rädda liv men också ge anhöriga stöd och möjlighet till ett avslut. Visionen är att ingen ska försvinna utan att hittas. Missing People har ett flertal samarbeten med organisationer, stiftelser och företag för att underlätta eller effektivisera verksamheten.

Exempel på sådana samarbeten är med Telavox, Garmin, Volkswagen Transportbilar, ViTri AB och Sweden Rescue AB.

Föreningen hade vid utgången av 2021 fler än 73 000 anmälda sökare i sitt skallgångsregister och intresset fortsätter att öka.

Organisationen finansieras genom privata gåvor via 90-kontot, Swish-gåvor, minnesgåvor, företagsgåvor, företagssponsring, lokala insamlingar samt även sponsring i form av utrustning, hjälpmedel och förbrukningsmaterial för sökinsatser.

De hundratals ideellt aktiva som utgör kärnan i verksamheten får löpande utbildning i allt som rör arbetssätt och insatser. Det genomförs kontinuerligt utbildningar för alla ideellt aktiva. Bland annat EFP (eftersök av försvunna personer), HLR och första hjälpen.

#### **Väsentliga händelser under året**

Missing People beviljades 90-konto 2017 och lyder därmed under regelverket hos Svensk Insamlingskontroll.

Svensk Insamlingskontroll är en oberoende ideell organisation som i givarens intresse arbetar med kontroll av att insamlade medel används till rätt ändamål. Svensk Insamlingskontroll säkerställer genom årlig kontroll och granskning att den som bidrar med pengar till en insamlingsorganisation med 90-konto får tillgång till tillförlitlig information om hur pengarna används.

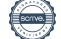

Ett av de nyckeltal som Svensk Insamlingskontroll använder och följer upp är att insamlade medel går till ändamålet (måste uppgå till minst 75 % av de totala intäkterna) utan oskäliga kostnader (får vara högst 25 % av de totala intäkterna).

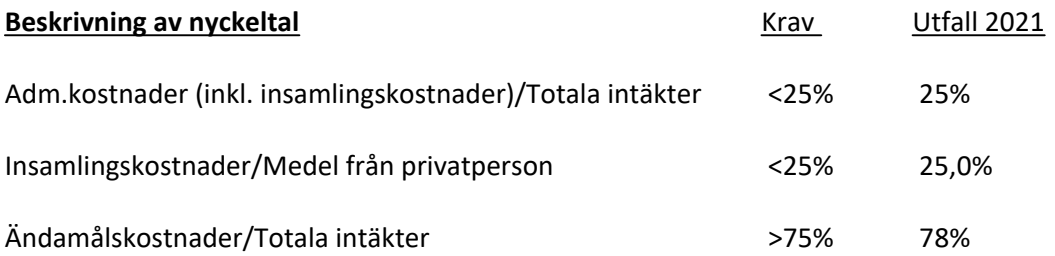

Missing People beviljades medlemskap Giva Sverige (fd FRII) under 2018 och arbetet att utveckla och förbättra föreningens processer enligt Giva Sveriges direktiv har under 2021 fortsatt. Ett av Givas viktigaste uppdrag är att säkra etisk, transparent och professionell insamling av gåvor. De hjälper sina medlemmar med verktyg för etisk insamling, intern kontroll och styrning, redovisning och effektrapportering.

Under 2021 har telemarketing bolag används för att samla in medel. Användandet av social media (främst Facebook) vid såväl riktade insamlingar som generella gåvor till föreningen och satsningen på att skapa månadsgivare har varit fortsatt positiv, och föreningen har lyckats öka antalet betalande medlemmar till 4 705 vid utgången av 2021 (jfrt med 4 457 år 2020).

Coronapandemin har fortsatt att negativt påverka Missing Peoples Swedens förmåga ett erhålla gåvor från företag och stiftelser under 2021, men föreningen har ändå erhållit ett antal större gåvor från bla stiftelsen Mohammed H Alamoudi Foundation for Sustainable Initiatives, Garmin, Sweden Rescue, Luna, Hogia, Hemköp och Sparbanken Skåne.

Under 2021 har Missing People Sweden uppnått mer än 5 000 000 kr i insamlade medel. Av detta utgör 3 485 000 kr gåvor från privatpersoner, varav 1 342 000 kr är medlemsintäkter. 1 300 000 kr är gåvor och bidrag från företag. Av de insamlade medlen har 4 110 000 kr investerats i ändamålsfrämjande aktiviteter.

Föreningen är solid, och hade vid utgången av 2021 en kassa på totalt 3 088 536,82 kr (2 659 036,76 kr vid utgången av 2020).

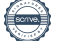

Missing People har under 2021 etablerat samarbete med ett antal ambassadörer, såsom Björn Ulvaeus, Lars Lerin, Gladys del Pilar, Anders och Johanna Lind Bagge och Jill Johnsson med flera. Detta främst för att stärka föreningens varumärke och nå ut till nya målgrupper, samt för att öka antalet betalande medlemmar och månadsgivare.

Antalet månadsgivare har ökat till 505 st (jfrt med 2020 274 st).

Föreningen har drygt 37 000 följare på Instagram, och ca 690 000 personer på Facebook.

2021 tog Missing Peoples jour emot 473 ärenden, varav 313 ledde till en sökinsats. Det är något förre än 2020 (454), men fler än 2019 (287). Flest ärenden hade Stockholm (67), följt av Skåne (37) och Göteborg (32). Totalt 97 032 insatstimmar har gått åt i sökandet. Ca 80% av de föreningen söker återfinns och det vid liv.

Coronapandemin har påverkat föreningens verksamhet även under 2021. Det har varit svårt att genomföra sökinsatser med allmänheten (skallgångar), och det mesta arbetet har gjorts via internsök.

Vid sökinsatser dit allmänheten kallats har reglerna för basala hygienrutiner (handsprit och möjlighet att tvätta händerna), begränsningen att enbart samlas i grupper om max 8 personer, att hålla behörigt avstånd till andra under hela söket och användandet av så få personer som möjligt i externa kontakter, tillämpats.

#### **Hållbarhetsupplysning**

Resepolicyn hänvisar i första hand till resor med tåg. Om bil används rekommenderas samåkning. Varje år revideras policyn utifrån bland annat hållbarhetsaspekten. Anställd personal på kansliet i Stockholm har kollektivavtal.

#### **Förväntad framtida utveckling samt väsentliga risker och osäkerhetsfaktorer**

Kontinuerligt arbete sker löpande kring Dataskyddsförordningen. Utbildning, processer och systemstöd utvärderas och genomförs enligt upparbetad plan. Kontinuerligt arbete sker för att utveckla och effektivisera verksamheten.

Utbildning för ideellt aktiva är viktigt och en del i det kvalitetshöjande arbetet.

#### **Möjligheter**

Stärkt intern och extern kommunikation med ett etablerat varumärke. Utvecklade samarbeten med andra organisationer och myndigheter. Stärkt ekonomi genom samarbetspartners (företag), gåvor och medlemskap. Fortsatt kommunikation genom ambassadörer.

#### **Risker**

Styrelsen genomför och följer löpande upp riskanalys av verksamheten, inom områdena varumärke/finansiering/förlust av materiell tillgång/personrelaterad risk och IT-relaterad risk.

De största riskerna är identifierade som brist på finansiering och störningar i IT-system.

#### **Övrig information**

Svensk Insamlingskontroll har beviljat följande kontrollgirokonton; Postgiro 900562-0 med tillhörande bankgiro 900-5620, postgiro 900568-7 med tillhörande bankgiro 900-5687.

Missing Peoples hemsida är www.missingpeople.se.

Föreningen finns på Facebook, Linkedin, Instagram och TikTok.

#### **Förvaltning**

Styrelsen har under 2021 haft 15 ordinarie styrelsemöten och 2 arbetsdagar. Årsstämman hölls den 18 april 2021, digitalt via teams.

I styrelsen sitter vid fastställandet av årsredovisningen;

Samuel Persson (ordförande), Anna Stinger (vice ordförande), Maria Langwall (kassör), Hasse Lagervall (sekreterare), Malin Thiel (ledamot), Claes Salomonsson (ledamot) samt Peter Simonsson (ledamot).

Revisor vid fastställande av årsredovisningen var auktoriserad revisor Anna Wretholm, Allegretto Revision.

Extern redovisningsbyrå var Bokoredo AB.

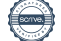

#### **Resultat och ställning**

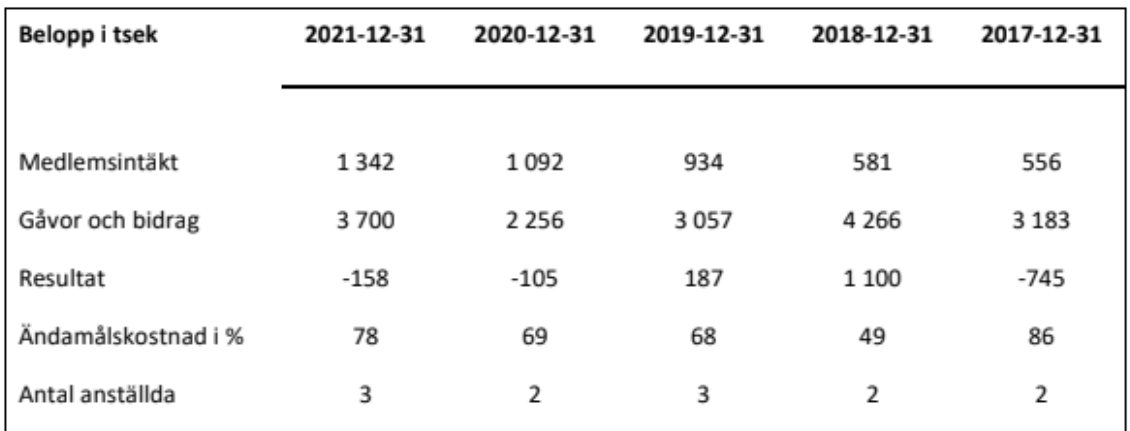

Vid beräkning av nyckeltal 2021 har materiella gåvor om 248 600 kr räknats med i såväl intäktssom kostnadsunderlaget.

Missing People Sweden erhöll under 2017 och 2018 projektstöd från Svenska Postkodstiftelsen.

#### **Förändring av Eget Kapital**

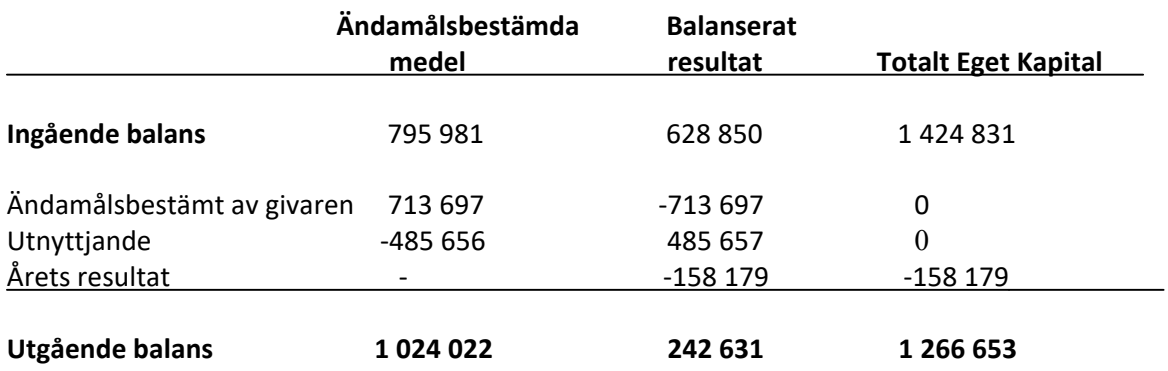

#### **Uppföljning RA**

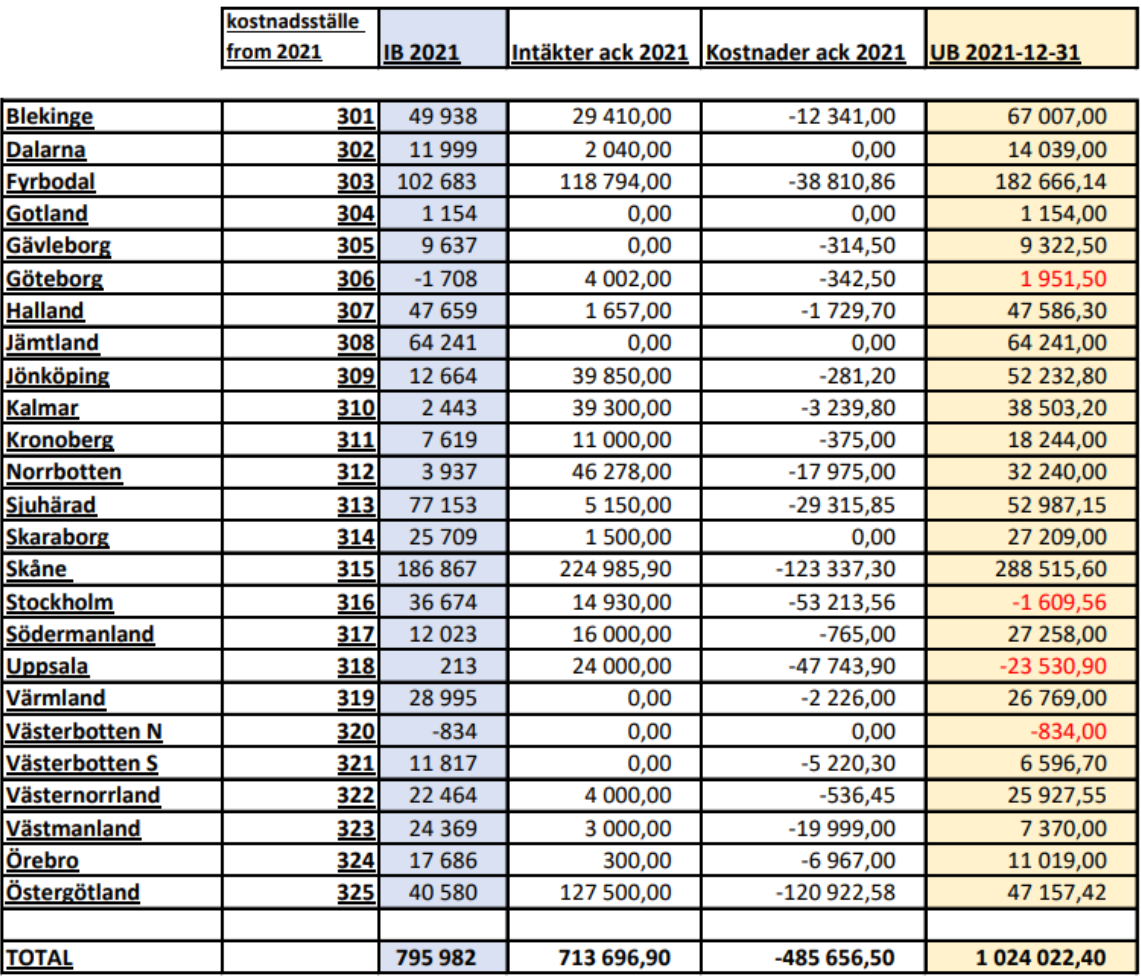

Företagets resultat och ställning i övrigt framgår av efterföljande resultat- och balansräkning med noter.

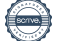

Missing People Sweden Org.nr 802463-5867

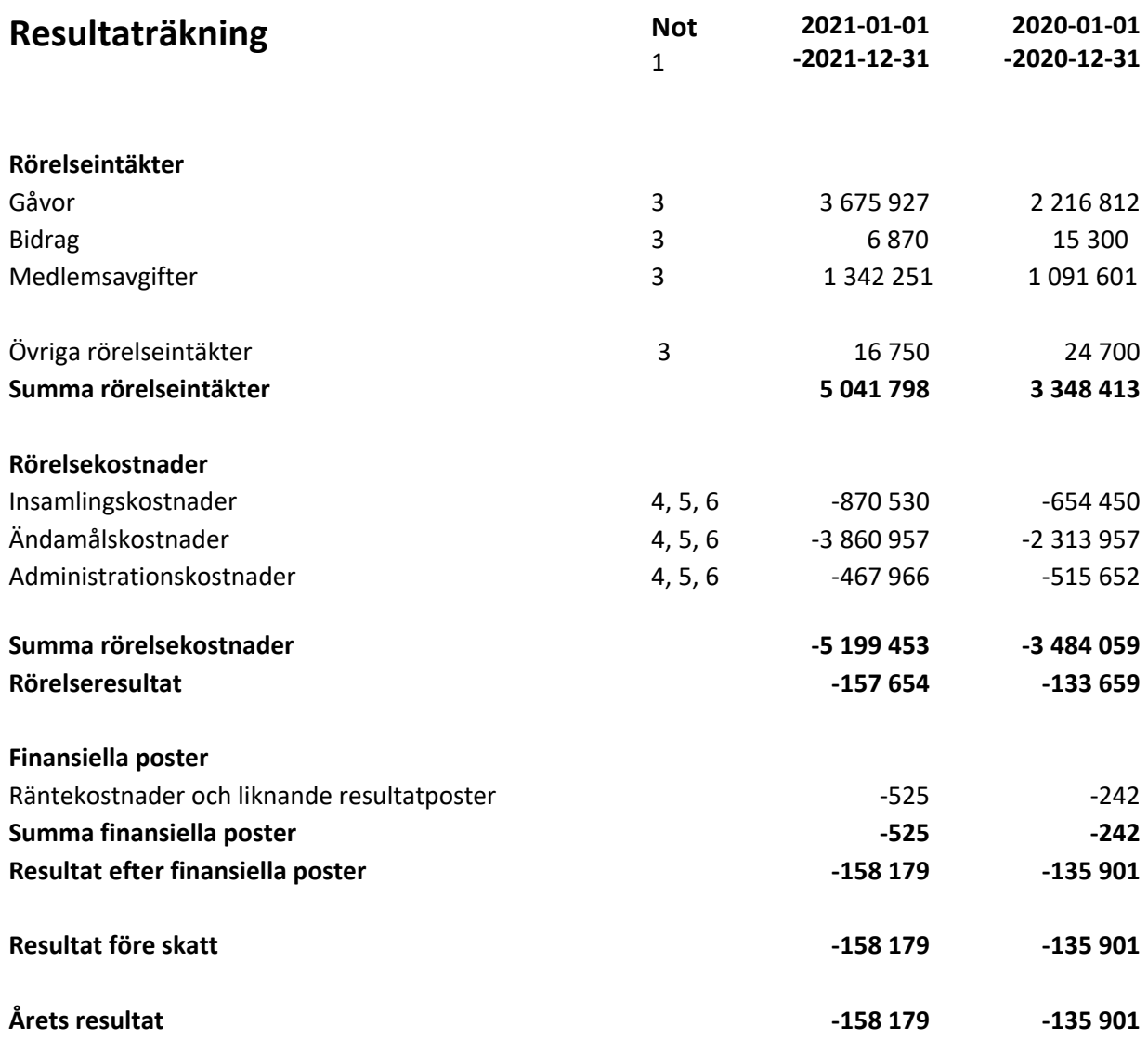

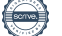

Org.nr 802463-5867 **Balansräkning** Not 1 **2021-12-31 2020-12-31 TILLGÅNGAR Anläggningstillgångar** *Materiella anläggningstillgångar* Inventarier, verktyg och installationer 7 26 875 40 888 **Summa materiella anläggningstillgångar 26 875 40 888 Summa anläggningstillgångar 26 875 40 888 Omsättningstillgångar** *Kortfristiga fordringar* Kundfordringar 5 000 Övriga fordringar 1 839 0 Förutbetalda kostnader och upplupna intäkter 157 074 aussi varan 42 788 157 074 **Summa kortfristiga fordringar 179 177 162 074** *Kassa och bank* Kassa och bank 3 088 537 2 659 037 **Summa kassa och bank 3 088 537 2 659 037 Summa omsättningstillgångar 3 267 714 2 821 111 SUMMA TILLGÅNGAR 3 294 589 2 861 999**

8 (14)

Missing People Sweden

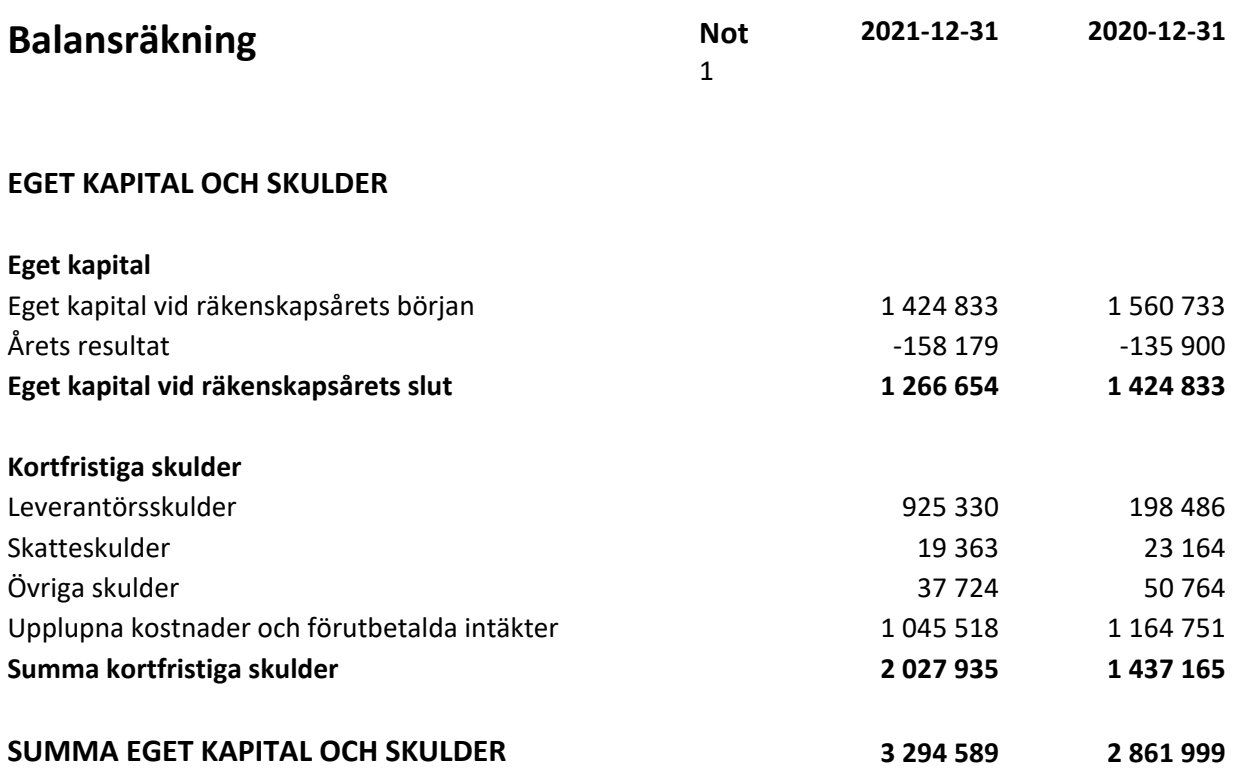

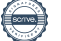

### **Noter**

#### **Not 1 Redovisnings- och värderingsprinciper**

#### *Allmänna redovisningsprinciper*

Årsredovisningen har upprättats i enlighet med årsredovisningslagen och Bokföringsnämndens allmänna råd BFNAR 2012:1 Årsredovisning och koncernredovisning (K3) samt Giva Sveriges styrande riktlinjer för årsredovisning.

Redovisningsprinciperna är oförändrade från föregående år.

#### *Värderingsprinciper m m*

Tillgångar, avsättningar och skulder har värderats utifrån anskaffningsvärden om inget annat anges nedan.

#### **Materiella anläggningstillgångar**

Materiella anläggningstillgångar redovisas till anskaffningsvärde minskat med ackumulerade avskrivningar och nedskrivningar

#### *Avskrivningar*

Avskrivning sker linjärt över tillgångens beräknade nyttjandeperiod eftersom det återspeglar den förväntade förbrukningen av tillgångens framtida ekonomiska fördelar. Avskrivningen redovisas som kostnad i resultaträkningen.

#### **Resultaträkningen**

#### *Gåvor och bidrag*

Gåvor redovisas som huvudregel som intäkt när de erhålls. Intäkter i form av gåvor av kontanta medel intäktsförts enligt kontantprincipen i den period då gåvan inbetalas. I den mån det på balansdagen finns avtalade men ej erhållna gåvor från företag och organisationer intäktsförs dessa efter individuell prövning.

Enligt K3 skuldförs villkorade gåvor med återbetalningsskyldighet till dess att villkoren är uppfyllda och ingår i begreppet bidrag. Bidrag redovisas som intäkt när villkoren för att erhålla bidraget uppfyllts. Inga villkorade gåvor finns under 2021.

#### *Verksamhetskostnader*

Verksamhetskostnader delas in i ändamåls- insamlings- och administrationskostnader. Gemensamma kostnader som exempelvis lokalkostnader, kontorskostnader och personalkostnader fördelas enligt en fördelningsnyckel.

#### *Ändamålskostnader*

Ändamålskostnader är kostnader som kan hänföras till organisationens uppdrag enligt stadgarna. Hit räknas kostnader som sökmaterial, SMS tjänst för att starta sökuppdrag, jourtelefoni mm. Kostnader för administration som uppstår som en direkt följd av projekt inom ändamålet räknas till ändamålskostnader.

#### *Insamlingskostnader*

Insamlingskostnader är kostnader som ska återspegla de kostnader organisationen haft för att samla in medel, såväl som privatperson som företag och organisation. Här finns bland annat kostnader till företag som utför insamlinguppdrag åt Missing People , kostnader för annonser och programvaror.

#### *Administrationskostnader*

Administrationskostnader är kostnader som behövs för att administrera och driva organisationen. Administrationen utgör en kvalitetsgaranti för ändamålet och för givaren. Exempel på sådana kostnader är styrelsemöten, årsmöte, revison och redovisning.

#### **Allmänna upplysningar**

#### **Nyckeltalsdefinitioner**

Medlemsintäkt Rörelsens huvudintäkter, fakturerade kostnader, sidointäkter samt intäktskorrigeringar.

Ändamålskostnader delat med summan av verksamhetsintäkter minus direkta kostnader för insamling och nettot av räntor

#### **Not 7 Avskrivningar och nedskrivningar**

Anläggningstillgångar skrivs av enligt plan över den förväntade nyttjandeperioden med hänsyn till väsentligt restvärde. Följande avskrivningsprocent tillämpas:

Inventarier, verktyg och installationer 20 %

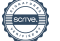

#### **Not 3 Nettoomsättningens fördelning**

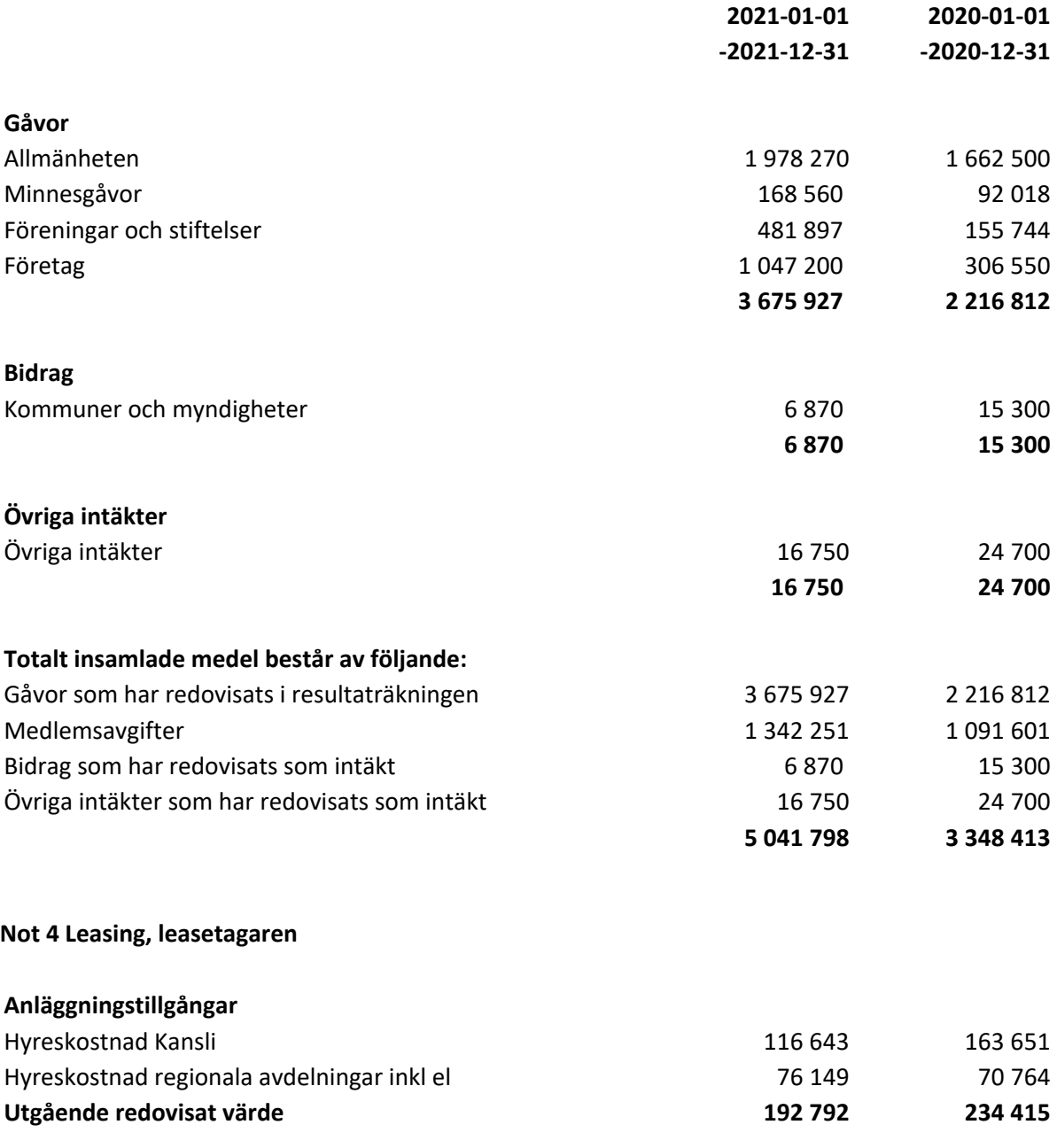

Avtalet om lokalhyra för kansliet sträcker sig till 2022-06-30. Avtalet förlängs därefter med 1 år i taget. Uppsägning ska ske senast 3 månaders före hyrestidens utgång.

Lokalavdelningarnas lokalhyra har blivit sponsrad med 45 758 kr ( 67 492 kr) av respektive uthyrare.

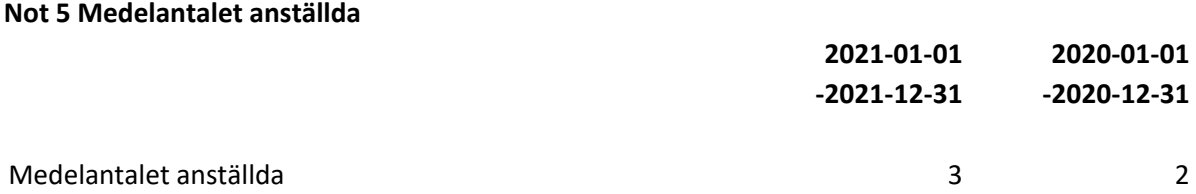

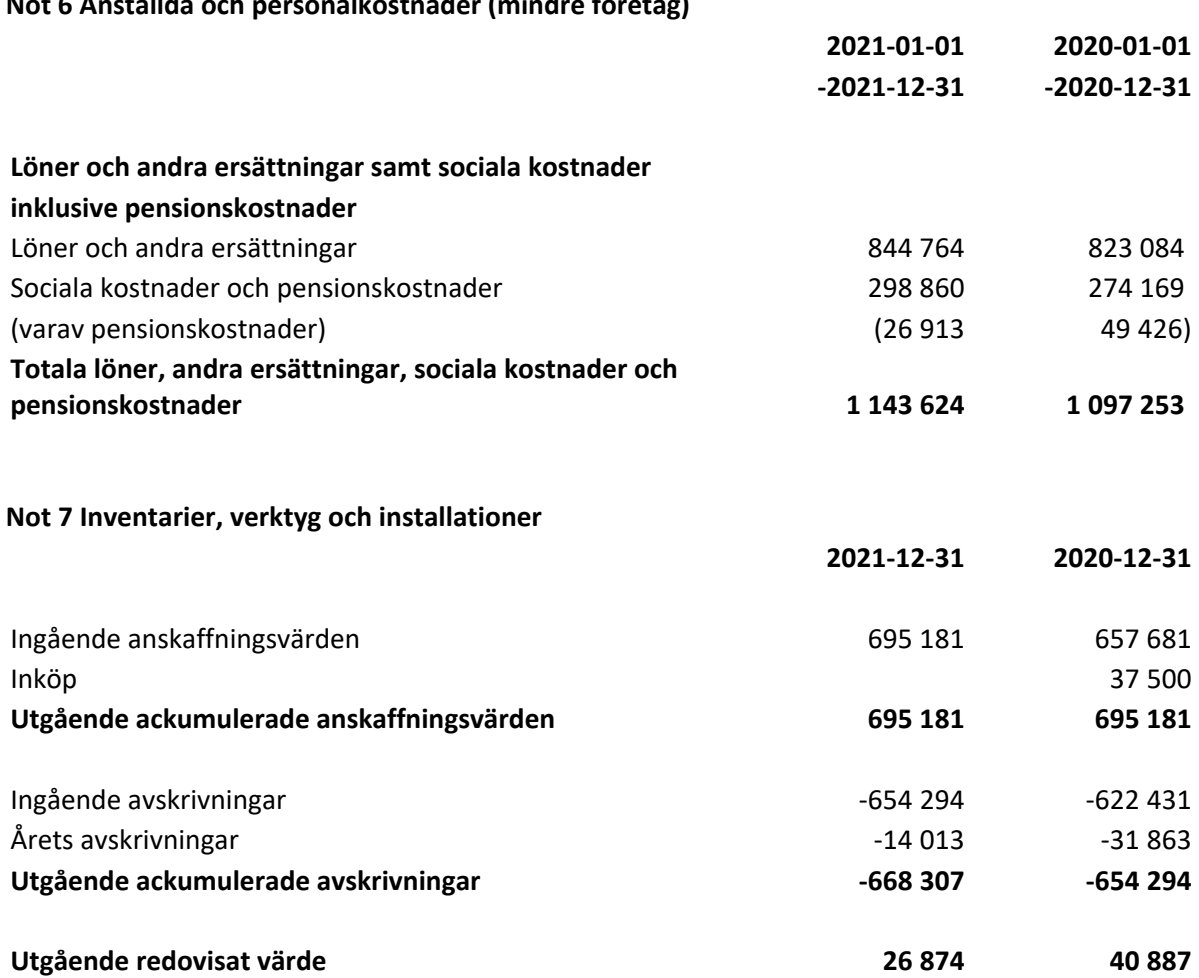

#### **Not 6 Anställda och personalkostnader (mindre företag)**

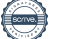

Missing People Sweden Org.nr 802463-5867

Underskrifter

Stockholm enligt digital signering

Samuel Persson **Maria Langwall** styrelseordförande kassör

Hans-Olov Lagerwall **Peter Simonsson** sekreterare ledamot

Anna Stinger Malin Thiel vice ordförande ledamot

Claes Salomonsson ledamot

Min revisionsberättelse har lämnats

Anna Wretholm Lars Svensson Auktoriserad revisor Lekmannarevisor

## Verifikat

Transaktion 09222115557463355228

### Dokument

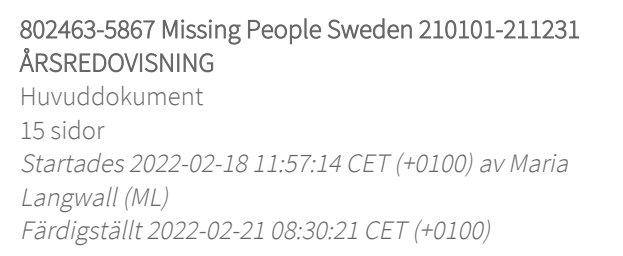

### Signerande parter

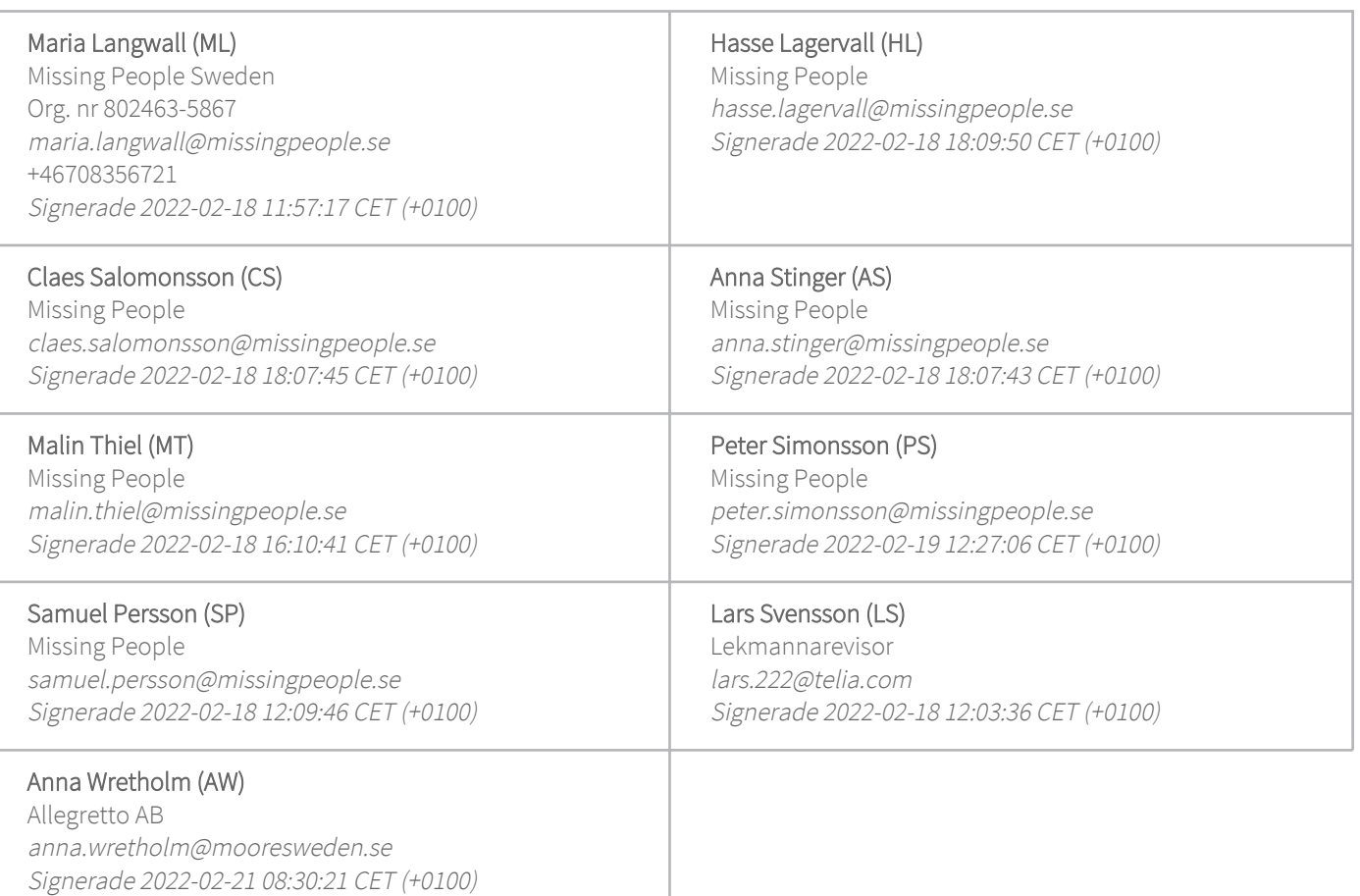

Detta verifikat är utfärdat av Scrive. Information i kursiv stil är säkert verifierad av Scrive. Se de dolda bilagorna för mer information/bevis om detta dokument. Använd en PDF-läsare som t ex Adobe Reader som kan visa dolda bilagor för att se bilagorna. Observera att om dokumentet skrivs ut kan inte integriteten i papperskopian bevisas enligt nedan och att en vanlig papperutskrift saknar innehållet i de dolda bilagorna. Den digitala signaturen (elektroniska förseglingen) säkerställer att integriteten av detta

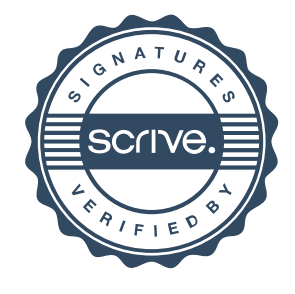

## Verifikat

Transaktion 09222115557463355228

dokument, inklusive de dolda bilagorna, kan bevisas matematiskt och oberoende av Scrive. För er bekvämlighet tillhandahåller Scrive även en tjänst för att kontrollera dokumentets integritet automatiskt på: https://scrive.com/verify

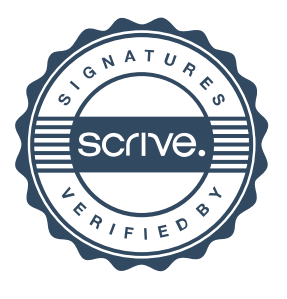